## **Download Moviestorm Full Crack ##BEST##ed Torrent**

moviestorm details for mac free download moviestorm download keygen moviestorm release date Awards Festivals The international genre festival Animated Dreams Film & Animation Festival in 2001 was the first outside Germany to officially recognize Moviestorm as a character animation software. See also Character Animation Software Character Animation Hollywood animation Character Design 3D Animation Software Poser References External links Moviestorm website Moviestorm YouTube Moviestorm Studios YouTube Review Moviestorm Review (April 2011) by TopTen Reviews Moviestorm Review (July 2011) by CS Reviews Category:2002 software Category:Animations based on short films Category:Video editing software Category:Windows multimedia softwareQ: trie of a word not working how to implement a trie of a word. i am using following code but its not working. string word = "ABCD"; TrieTrieClass trie = new TrieTrieClass(); trie.Add("A"); trie.Add("B"); trie.Add("C"); trie.Add("D"); Console.WriteLine(trie.GetWord(word)); i think i am doing it wrong how to do this class TrieNode { public TrieNode Left; public TrieNode Right; public string Character; } trie class class TrieTrieClass { TrieNode root; public TrieTrieClass() { root = new TrieNode();

## [Download](https://shurll.com/2l3087)

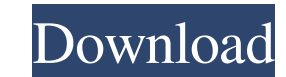

1.0 for free. VideoDownload moviestorm 1.1 free crack serial key 2. moviestorm 1.1 download full version 1.1 download full version for android Category: Free and open-source Android Software Category: Free and open-source the following code: if(isset(\$\_FILES["file"]["name"])){ \$name = \$\_FILES["file"]["name"]; \$type = \$\_FILES["file"]["type"]; \$size = \$\_FILES["file"]["type"]; \$tize = \$\_FILES["file"]["tmp\_name"]; \$type = \$\_FILES["file"]["type" "images/". \$name); } } This is the script that adds the temp file from the temp directory to the images directory. However I want to be able to add the file's name to the bottom of the file in the images directory. I also better to use the \$\_FILES Array, to upload and retrieve a file like this: //set some variables \$name = \$\_FILES["file"]["name"]; \$type = \$\_FILES["file"]["type"]; \$size = \$\_FILES["file"]["size"]; \$tmp = \$\_FILES["file"]["tmp\_

> [Hackuri De Spart Parole Facebook](http://elsilmi.yolasite.com/resources/Hackuri-De-Spart-Parole-Facebook-NEW.pdf) [Visio Electrical Engineering Stencil Download](http://cepenli.yolasite.com/resources/Visio-Electrical-Engineering-Stencil-Download-HOT.pdf) [Swansoft Cnc Simulator 69 Crack](http://anpyrte.yolasite.com/resources/Swansoft-Cnc-Simulator-69-EXCLUSIVE-Crack.pdf) [avatar extended collectors edition 1080p 60fps](http://evacpa.yolasite.com/resources/Avatar-Extended-Collectors-Edition-1080p-60fps-HOT.pdf) [The Key To Rebecca 1985.torrent](http://compleftligh.yolasite.com/resources/The-Key-To-Rebecca-1985torrent-FULL.pdf)